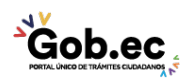

Código de Trámite: MINFIN-001-01-03 Página 1 de 3

## Información de Trámite

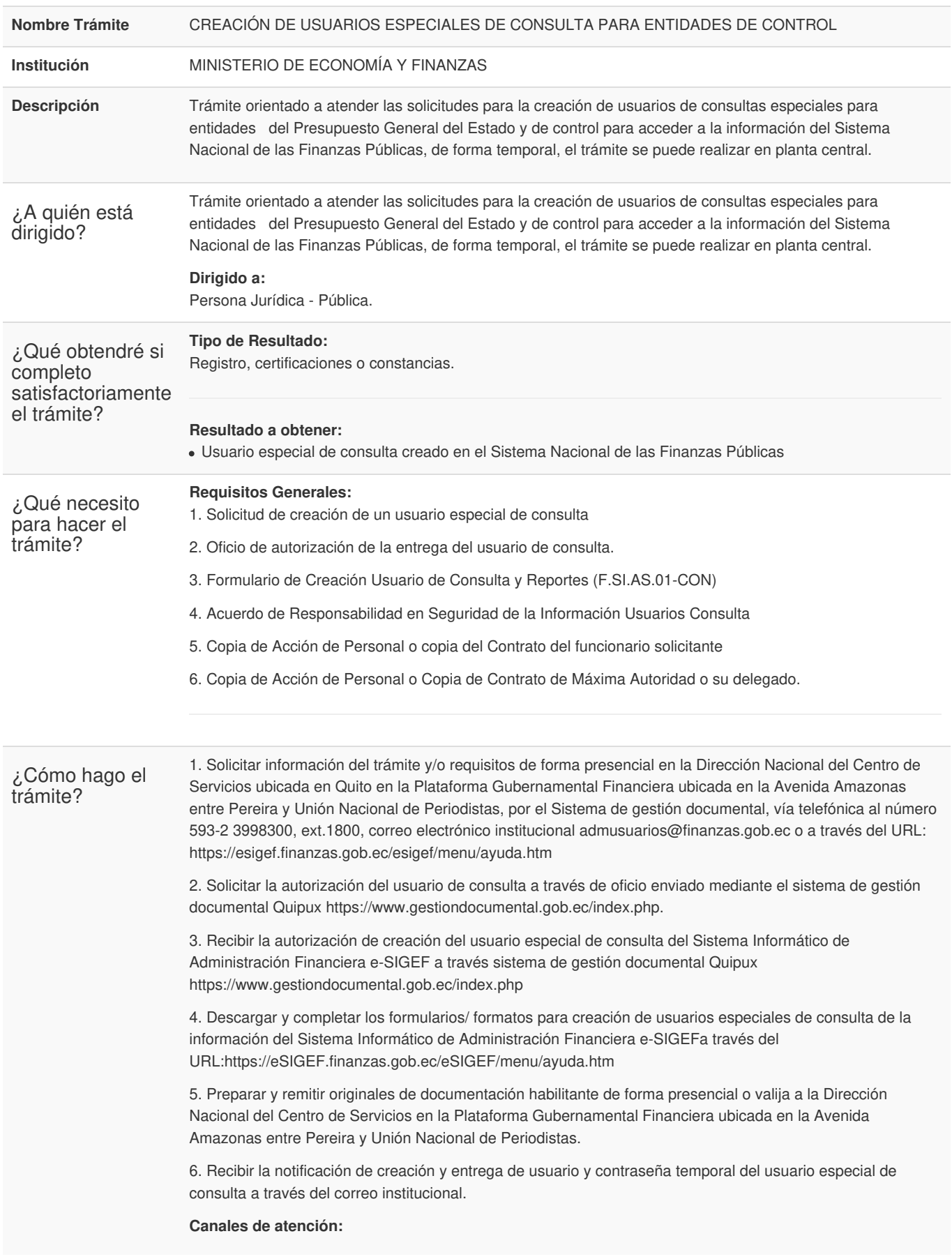

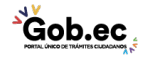

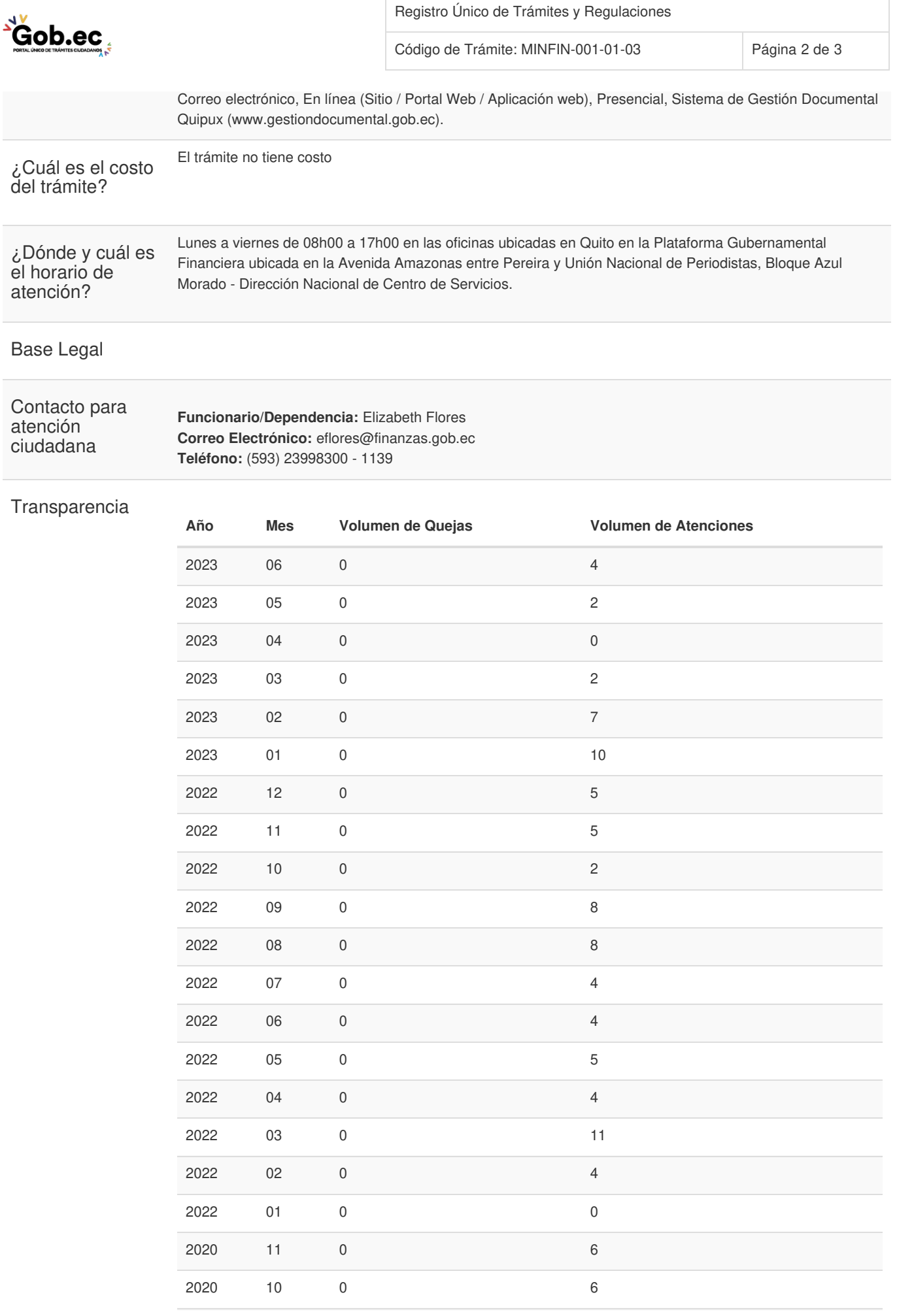

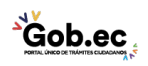

Información proporcionada por: **Ministerio de Economía y Finanzas (MEF)**, actualizada al 29 de septiembre de 2022

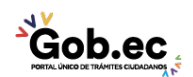

Registro Único de Trámites y Regulaciones

Código de Trámite: MINFIN-001-01-03 Página 3 de 3

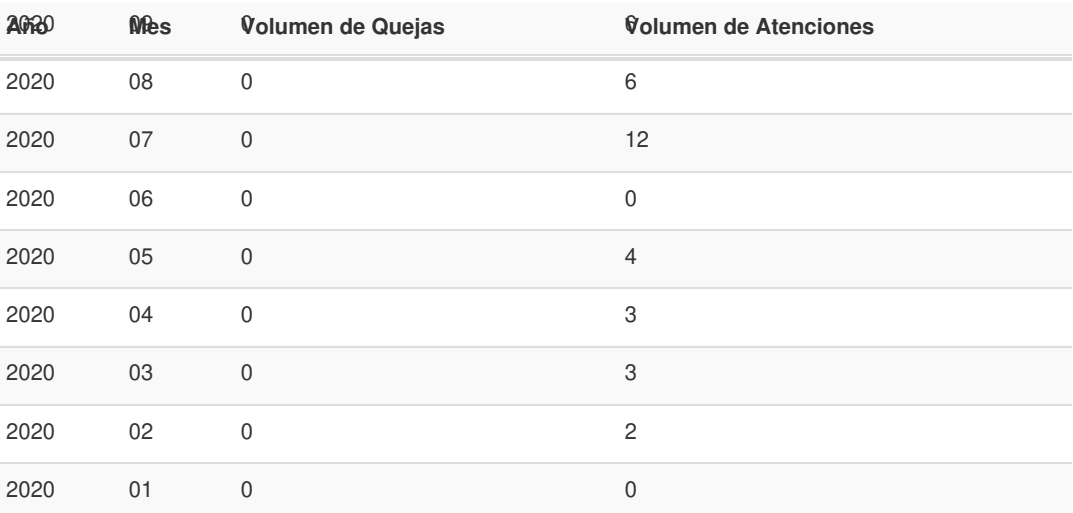

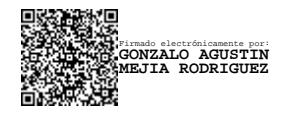

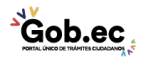